### CSC 170 - Introduction to Computers and Their Applications

Information Literacy Lecture 1 – Citing Your Work

#### Quoting Someone Requires A Citation

- If you use the work of another person and do not acknowledge it, that is *plagiarism*.
- You need a citation if you are using:
	- ideas
	- words
	- pictures

from another source.

- This includes material from the Internet, unpublished work (including that of your classmates and information from oral sources).
- Plagiarisms is a very serious academic offense and can result in a warning, suspension or even an academic dismissal.

*Source: New Mexico State University Library web site http://nmsu.libguides.com/content.php?pid=30204&sid=779644*

### Different Ways of Using and Citing Material

- Using materials:
	- *Paraphrase* Putting another person's ideas into your own words. This is not a quote, but you still need a citation giving credit for the idea.
	- *Verbatim* An exact quoting of words, with no changes. All quotes should be verbatim
- Citing materials:
	- *Citation* This contains all the information one needs to find an article: author, title, date, publisher, etc. These can also be *footnotes* or *endnotes* that point to items in your bibliography.
	- *Bibliography-* A list of books and articles. At the end of the paper, this is sometimes called "References" or "Works Cited."

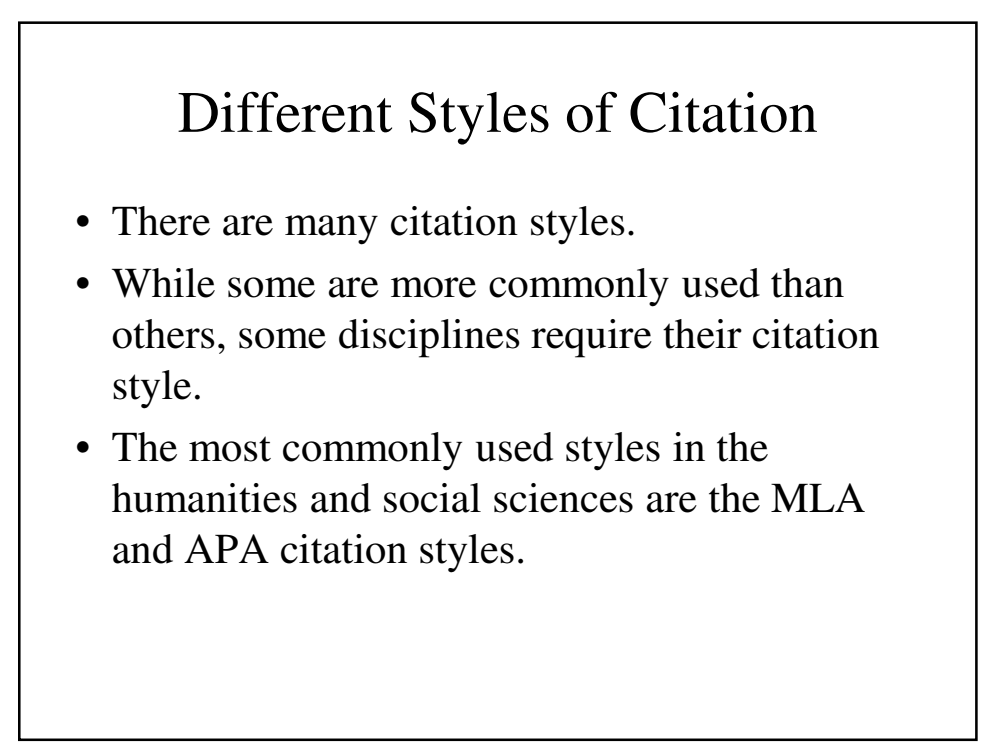

# Citation Styles

- **MLA** (*M*odern *L*anguage *A*ssociation) used in most in English literature and in other literary disciplines.
- **APA** (*A*merican *P*sychological *A*ssociation) used in most social sciences.
- In the sciences
	- **CBE** (*C*ouncil of *B*iology *E*ditors) used in biology
	- **ACS** (*A*merican *C*hemical *S*ociety) used in chemistry
	- **AIP** (*A*merican *I*nstitute of *P*hysics) used in Physics
	- **ACM** (*A*ssociation for *C*omputing *M*achinery) used in computer science

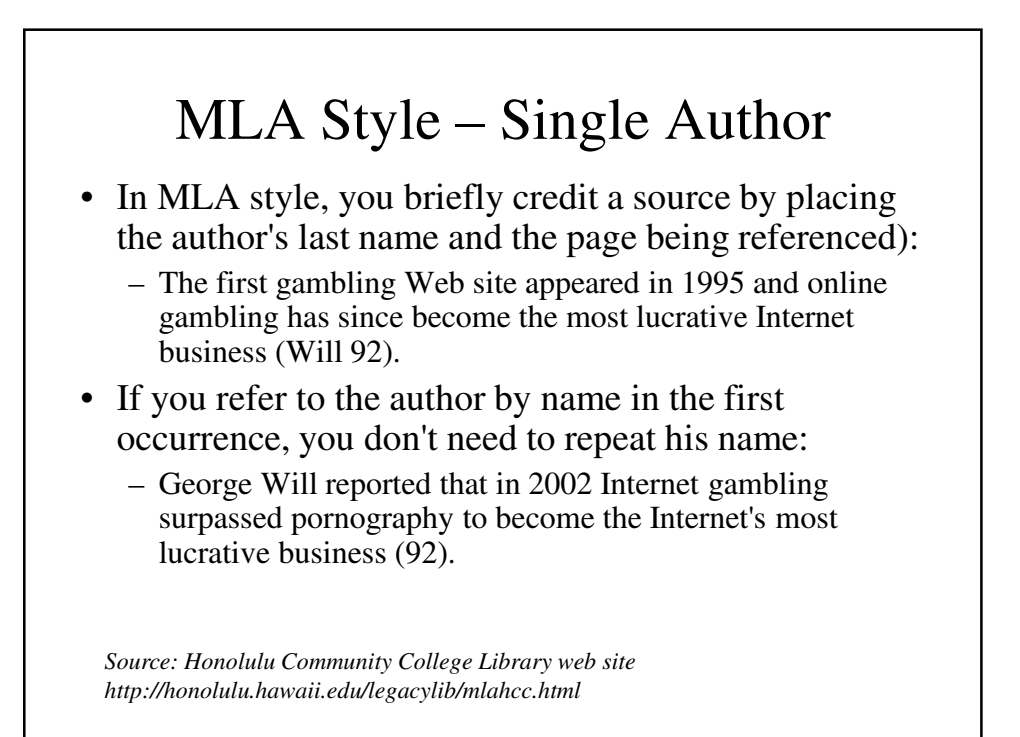

## MLA Style – Multiple Author

- If there are two or three authors, you list them all.
	- It was found that too much e-mail made people depressed (Fake and False 227).
- If there are four or more, you just list the first following by the abbreviation et al.
	- Rob Lowe dancing with Snow White is generally regarded as the all-time low point of Academy Award telecasts (Dewey et al. 45).

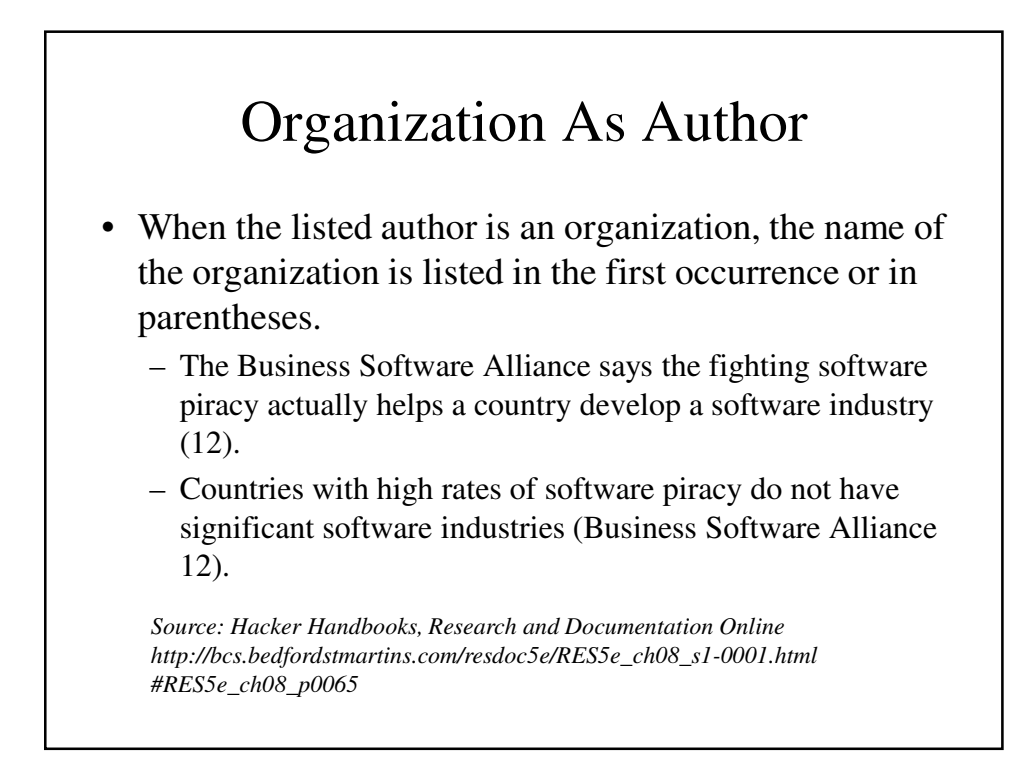

### Unknown Author

- If the author is unknown, use the entire title in a signal phrase or a short form of the title in parentheses.
	- Never give anyone your social security unless you are certain that they both need it and have a valid reason for requesting it ("Protecting Your Identity" 21).
	- The pamphlet "Protecting Your Identity From Theft and Keeping Yourself Safe" warns people not to give anyone your social security unless you are certain that they both need it and have a valid reason for requesting it (21).

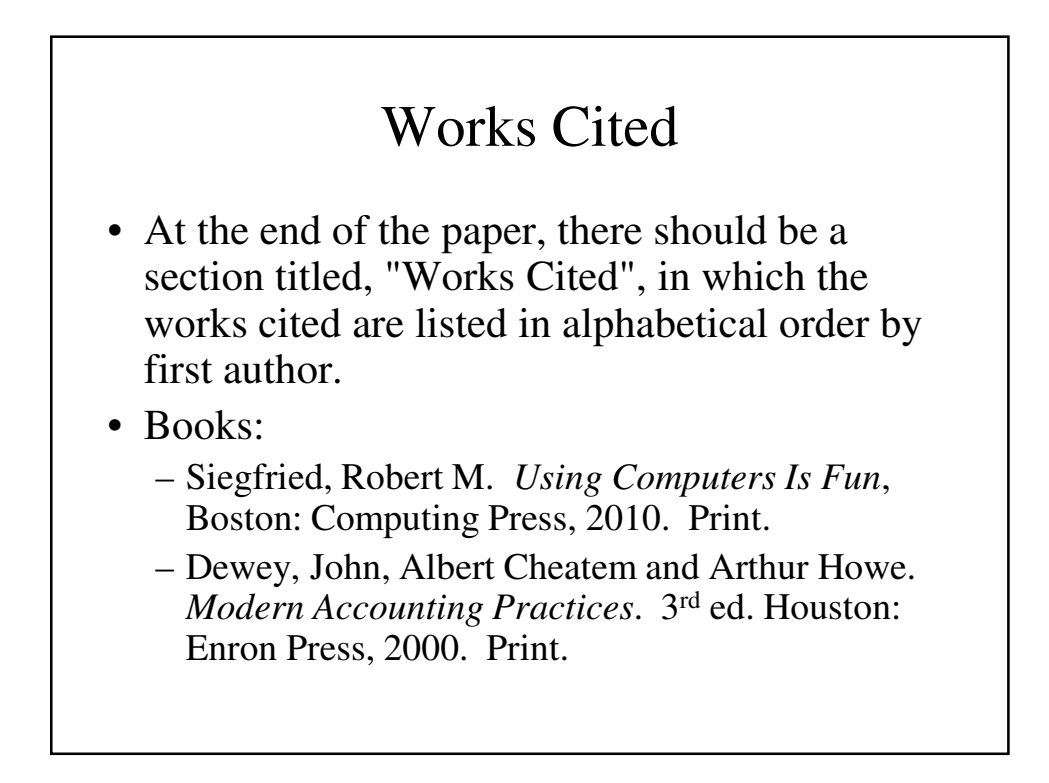

#### MLA Listing for Periodical Articles

- For an article in a journal with volume and issue numbers:
	- Marx, Karl. "Why Communism Failed." *Economic Review* 225.2 (1995): 35-75. Print.
- For an article in a monthly magazine:
	- Gorbachev, Mikhail Sergeyevich. "Why Marx Was Dumb." *Vanity Fair* Dec. 1996: 45-62. Print.
- For an article in a weekly magazine:
	- Yeltsin, Boris Nikolayevich. "Gorbachev Wasn't Any Smarter. *Time* 15 Apr. 1997: 12-13. Print.

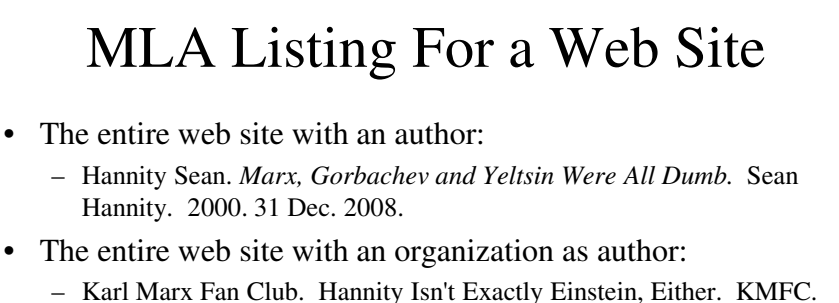

- 2001. 2 Jan. 2001.
- A short work from a web site:
	- Siegfried, Robert M. "There Isn't Enough Courtesy On The Web." Robert M. Siegfried – Adelphi University. n. d. Web. 15 Feb. 2011.

### MLA Listing For an Online Publication

- An article from an online scholarly journal:
	- DiLallo, Joseph J. and Robert M. Siegfried. "The Accessibility of College and University Home Pages in the State of New York." Journal of Information Systems Applied Research 2.4 (2009). n. pag. Web. 15 Feb. 2011.
- An article from a database:
	- Kranz, David L. "Tracking the Sounds of Franco Zeffirelli's *The Taming of the Shrew*." *Literature-Film Quarterly* 36.2 (2008): 94-112. *Academic OneFile*. Web. 28 Oct. 2008.

## APA Citations

- APA style is somewhat different from MLA style. The most obvious difference is that the year of the work is cited before the starting page:
	- The Business Software Alliance (2009) says the fighting software piracy actually helps a country develop a software industry (p. 12).
	- Countries with high rates of software piracy do not have significant software industries (Business Software Alliance 2009, p. 12).

*Source: Hacker Handbooks, Research and Documentation Online http://bcs.bedfordstmartins.com/resdoc5e/RES5e\_ch09\_s1-0002.html#RES5e\_ch09\_p0248*

### APA Book Listings

- Siegfried, Robert M. (2008) *Using Computers Is Fun*, Boston: Computing Press.
- Dewey, J., Cheatem, A. and Howe, A. (2000) Modern Accounting Practices. 3rd ed. Houston: Enron Press, 2000. Print.

#### MLA Listing for Periodical Articles

- For an article in a journal with volume and issue numbers:
	- Marx, K. (1995) Why Communism Failed. *Economic Review,* 225, 35-75.
- For an article in a monthly magazine:
	- Gorbachev, Mikhail Sergeyevich. (1996, December) Why Marx Was Dumb. *Vanity Fair* 85(12), 45-62.
- For an article in a weekly magazine:
	- Yeltsin, Boris Nikolayevich. (1997, April 15) Gorbachev Wasn't Any Smarter. *Time* 85(15), 12-13.

# **Resources**

- There are several places online where you can get complete information on how to cite your sources:
- For MLA:
	- http://honolulu.hawaii.edu/legacylib/mlahcc.html
	- http://owl.english.purdue.edu/owlprint/747/01
- For APA:
	- www.library.cornell.edu/resrch/citmage/apa
	- http://owl.english.purdue.edu/owl/resource/560/01/